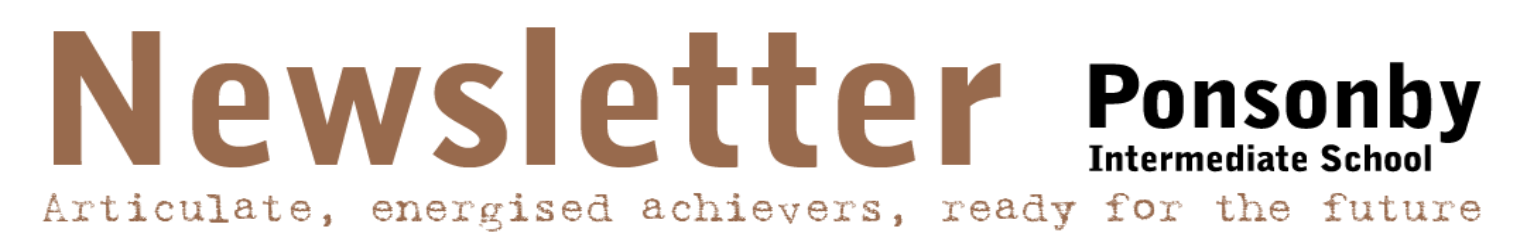

## **14 April 2020**

1

## Important<br>Dates

## **15 April**

Term 2 begins. **Remote Learning** - Google Classroom codes come out ready for Term 2

Actual School Campus Closed

**27 April** ANZAC Day Dear Parents and Caregivers,

Tomorrow marks the start of Term 2 and the start of our new Remote Learning. This will be organised similarly to how it was at the beginning of the Lockdown, however each form class has their own Remote Learning Google Classroom to join.

We understand that every family has their own situations within their bubble and we are mindful of this. There will be students that can only manage to do a few areas of learning a day and there will be students that want to replicate a regular school day. Each Google Classroom is set up to accommodate this range of family situations. We don't expect our parents to teach the students and the work is designed to provide engaging, meaningful learning experiences without the pressure for parents to assist with concepts. It is up to the students to choose what they would like to do, however we do suggest you encourage your children to choose tasks from a range of subject areas over the coming weeks. There is a Remote Learning Schedule assigned to every page that the students might want to use to help organise themselves. This is not a tool to overwhelm the students and does not need to be used if you have other ways to organise your day.

Form teachers are available daily to answer questions, provide support and to just check in with. Your child's form teacher is the "go to" for all of the learning set for them. We do ask that parents do have a look at the opening messages from form teachers in the Google Classroom with their children as well as the video on how to navigate the Classwork assigned. We ask that you reassure your children on what the expectations are within your household after seeing what has been provided. If you have concerns or queries about the Remote Learning please contact Katie Fiddian for assistance [katief@ponsint.school.nz](mailto:katief@ponsint.school.nz)

Below are the unique Remote Learning Google Classrooms for your children. They are a mixture of lower case letters and numbers. Your children need to just log on to Google Classroom with their Ponsonby Intermediate account and select "Join Class" and add their class code.

Enjoy your Remote Learning Ponsonby

Katie Fiddian Assistant Principal

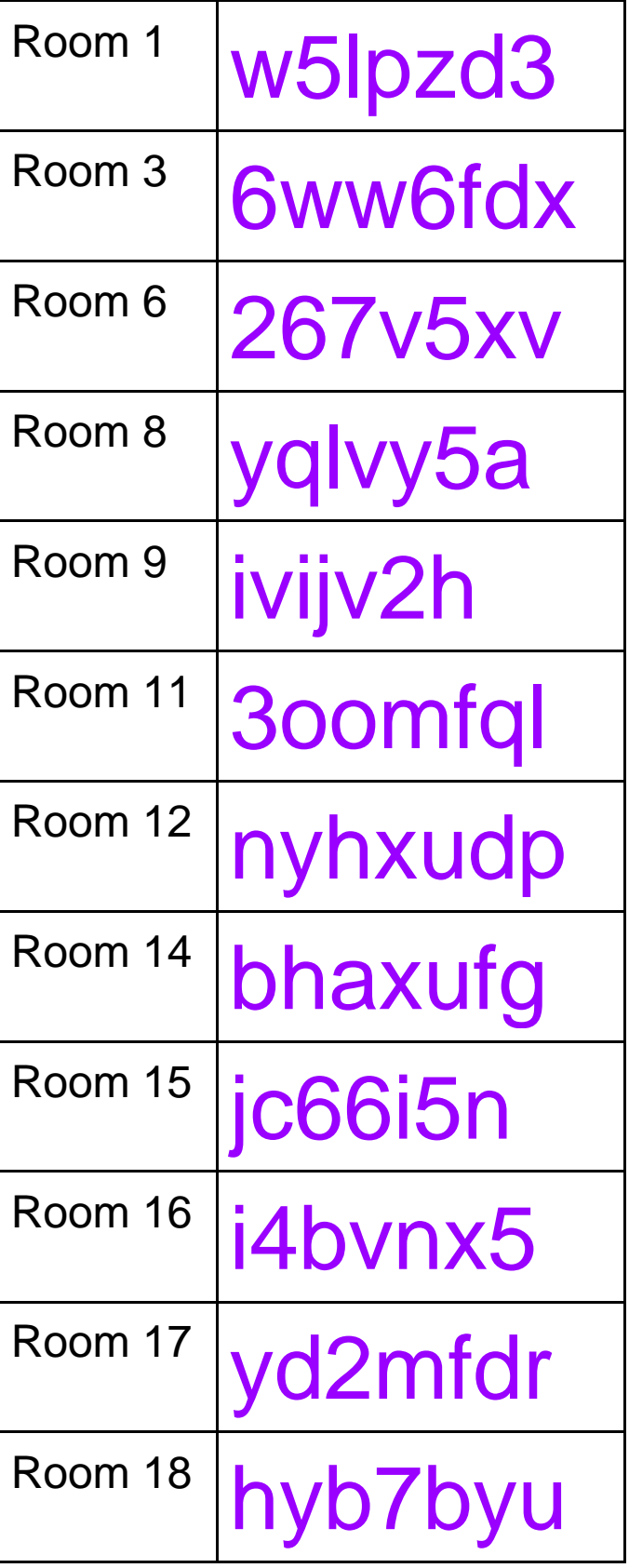

**ASSES** Allies

Af.

 $\circ$ 

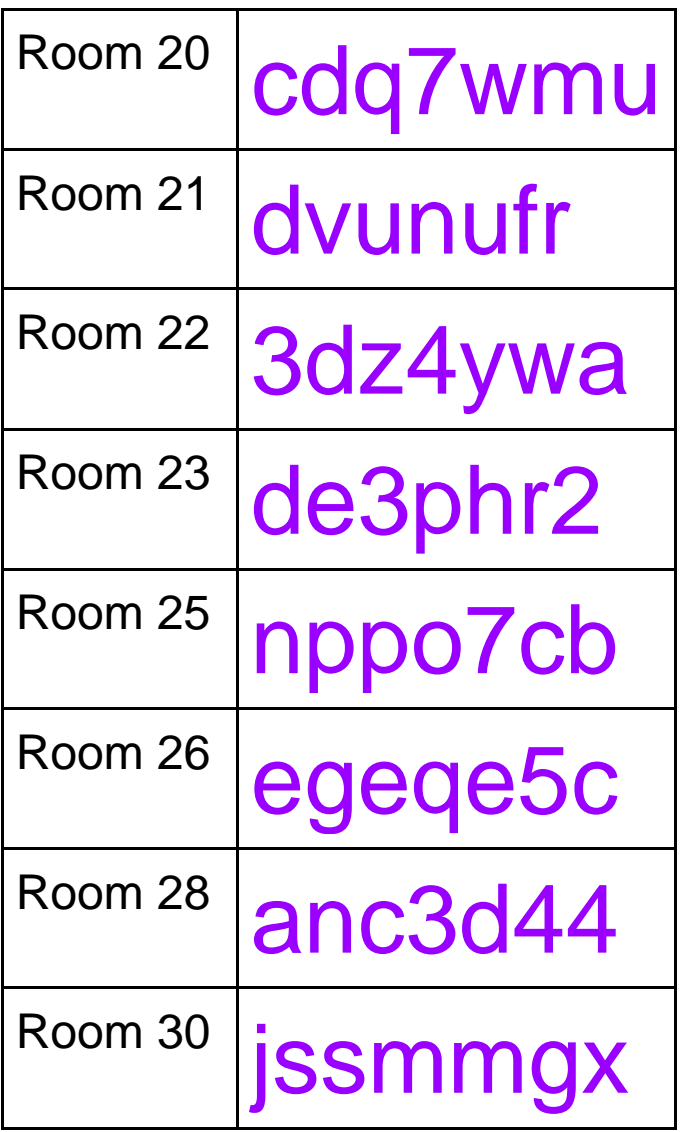

 $\blacksquare$